## **Send Bulk Email**

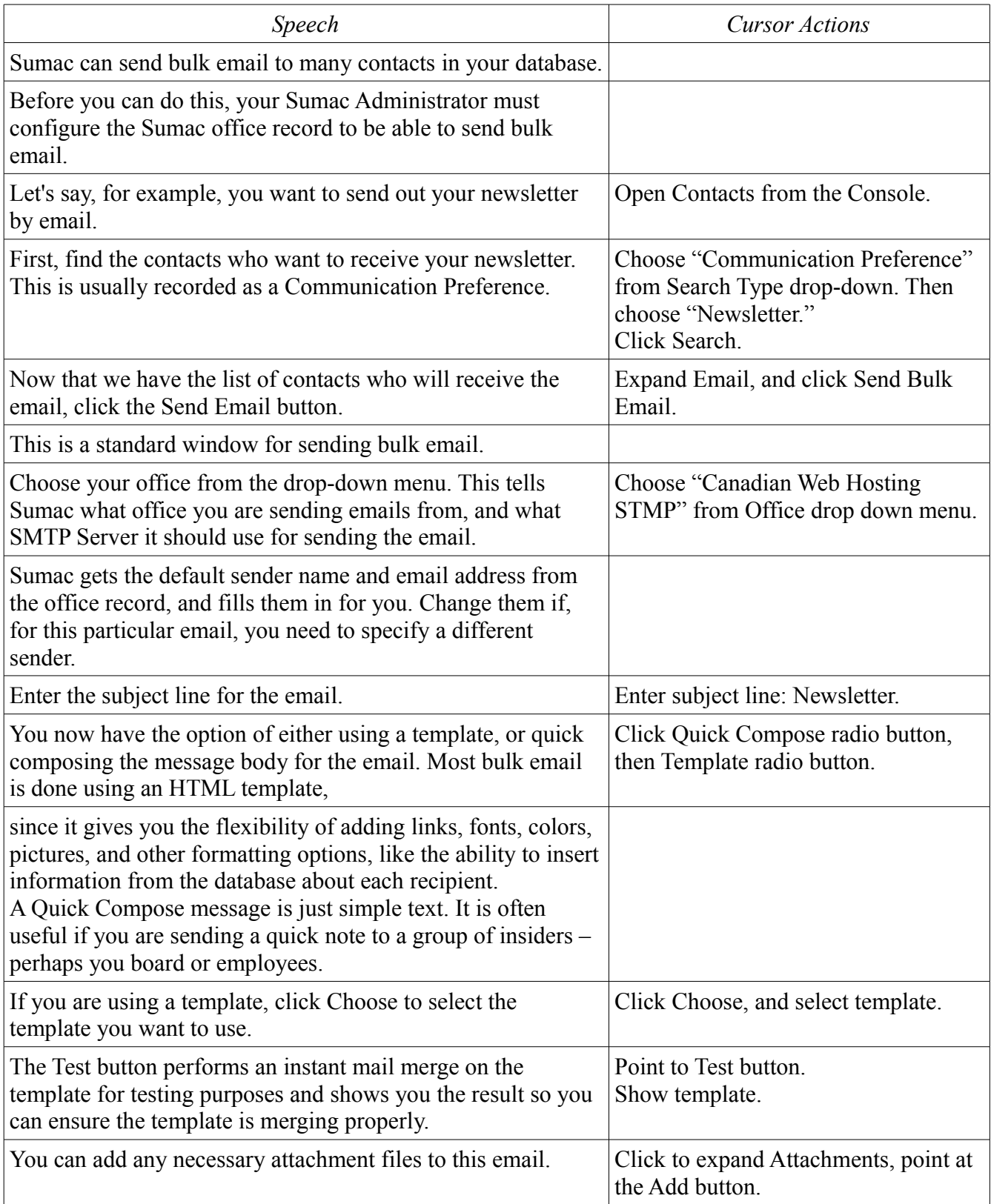

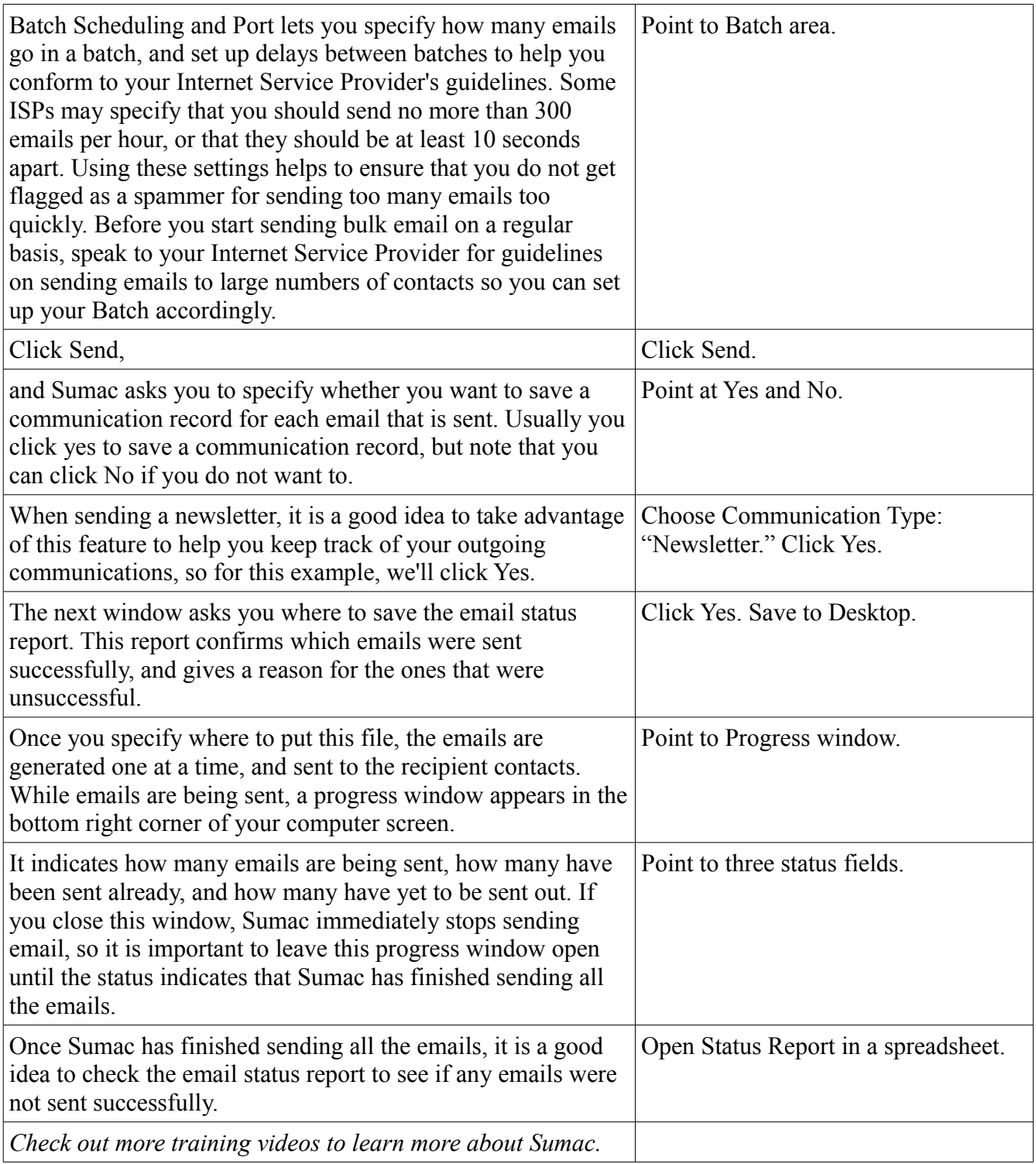